**Windows 7 Watermark Remover For 32-bit Full Version [UPDATED]**

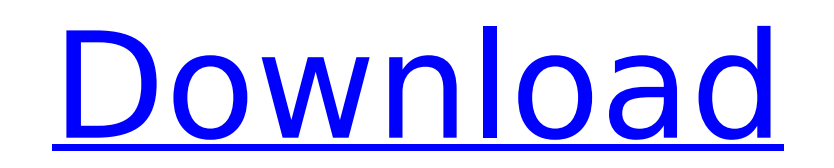

if youre looking for a tool that can help you remove the unwanted watermark from the video, then this software is the perfect choice for you. this software is very easy to use and does not make any changes to the original download. download apowersoft watermark remover 1.4.9 for free. if youre looking for a tool to remove the unwanted watermark from the video, then download apowersoft watermark remover 1.4.9 is the perfect choice. you can e the desired result. this is a very useful software to remove the watermark from the video without any kind of hassle. the software is very easy to use and you can use it without any kind of difficulty. you can get rid of t remove the watermark from the video, you can use this software. download apowersoft watermark remover 1.4.9 for free. to remove watermarks from a video file, just choose the video to be affected by using the "choose file" drive, a memory card, a dvd, or any other type of multimedia device. or you can drag and drop the video file from the folder onto the video watermark remover window. the user interface has a window for each video file so y select the video file you want to remove the watermark from, as well as the position you want to use to crop the video. if you want to crop the video, it is good to choose the crop option and crop the video before removing video where you want to remove the watermark. for example, you can choose the beginning, middle, or end of the video. click ok to start removing the watermark from the video.

## **Windows 7 Watermark Remover For 32-bit Full Version**

Video Copilot Watermark Remover is a powerful watermark removal tool that's also used in the gaming industry. It removes PC and console game logos, music file and movie watermarks from video, images, and games. With a litt Watermark Remover. Simple Video Remover lets you remove all types of watermarks from your videos and images with a simple interface. It comes with 10-day Free Trial and the offer is so tempting. The basic version of Simple You can easily remove most types of watermarks from images and videos. If you can not remove this error message, please contact the seller, service or manufacturer of the software or hardware that created this error messag you might consider a legit version of Windows 7, which is called Windows 7 Premium. Hopefully, after reading this article, you can finally remove the This copy of Windows is not genuine message. If you have the same proble below, so that I can share the solutions to your problem. Let me give you another simple online video watermark remover you can try. This is a good tool for those who want to remove watermark on MacOS X Lion and Snow Leopa Mac, Firefox, Chrome, Opera, Safari, IE and other mainstream browsers. You may visit the online tool here: Remove watermark from video online. For those who have managed to successfully remove the This copy of Windows is n difficulties, it is recommended that you use more resources to get the solution. 5ec8ef588b

> [https://cosplaygoals.com/upload/files/2022/11/8JYYMSA4Bvht3MJxI3Vz\\_23\\_8fe459551afa9f42d0eed40745699ff1\\_file.pdf](https://cosplaygoals.com/upload/files/2022/11/8JYYMSA4Bvht3MJxI3Vz_23_8fe459551afa9f42d0eed40745699ff1_file.pdf) <https://buycoffeemugs.com/wp-content/uploads/2022/11/corwolal.pdf> https://vellowdot.info/wp-content/uploads/2022/11/Excel\_Password\_Unlocker\_V4023\_PATCH\_Win\_32\_64\_Bitsrar.pdf <https://uriankhai.at/wp-content/uploads/2022/11/turxol.pdf> [http://www.male-blog.com/wp-content/uploads/2022/11/Kala\\_2016\\_With\\_KeyGen\\_Utorrent\\_LINK.pdf](http://www.male-blog.com/wp-content/uploads/2022/11/Kala_2016_With_KeyGen_Utorrent_LINK.pdf) [https://worlegram.com/upload/files/2022/11/O3FqGXiDpmN32mqQMuwF\\_23\\_3050a5770f2f5e4341de550d95b3d76e\\_file.pdf](https://worlegram.com/upload/files/2022/11/O3FqGXiDpmN32mqQMuwF_23_3050a5770f2f5e4341de550d95b3d76e_file.pdf) [http://quitoscana.it/2022/11/23/aljafrbookimamalipdfdownload-\\_\\_full\\_\\_/](http://quitoscana.it/2022/11/23/aljafrbookimamalipdfdownload-__full__/) <https://womss.com/oppo-f3-nougat-update-cracked-download/> [http://www.jobverliebt.de/wp-content/uploads/The\\_Chronicles\\_of\\_Narnia\\_\\_3\\_in\\_hindi\\_utorrent.pdf](http://www.jobverliebt.de/wp-content/uploads/The_Chronicles_of_Narnia__3_in_hindi_utorrent.pdf) [https://wildbienenbox.de/wp-content/uploads/2022/11/Callofduty4modernwarfare11englishlanguagepack\\_143.pdf](https://wildbienenbox.de/wp-content/uploads/2022/11/Callofduty4modernwarfare11englishlanguagepack_143.pdf) <https://womss.com/hd-online-player-action-essentials-2-720p-kickass/> [https://together-19.com/upload/files/2022/11/5MaNyGwGOlbTfph9GjSN\\_23\\_a9d1315452f465a126866da482df075b\\_file.pdf](https://together-19.com/upload/files/2022/11/5MaNyGwGOlbTfph9GjSN_23_a9d1315452f465a126866da482df075b_file.pdf) [https://www.sosho.pk/upload/files/2022/11/NOP2UZ4S17blx5SDZSBN\\_23\\_5eee8656f68044f906a964a1088c5081\\_file.pdf](https://www.sosho.pk/upload/files/2022/11/NOP2UZ4S17blx5SDZSBN_23_5eee8656f68044f906a964a1088c5081_file.pdf) <https://firis.pl/hd-online-player-deewana-main-deewana-movie-download-new/> [https://knoxvilledirtdigest.com/wp-content/uploads/2022/11/Adobe\\_Illustrator\\_CC\\_2018\\_2521\\_64Bit\\_Crack\\_utorrent.pdf](https://knoxvilledirtdigest.com/wp-content/uploads/2022/11/Adobe_Illustrator_CC_2018_2521_64Bit_Crack_utorrent.pdf) [https://atennis.kz/tour/upload/files/2022/11/DKSC1LlHpAq4NiNTuWhz\\_23\\_f19198ba9fa032cf45176b58fc949f99\\_file.pdf](https://atennis.kz/tour/upload/files/2022/11/DKSC1LlHpAq4NiNTuWhz_23_f19198ba9fa032cf45176b58fc949f99_file.pdf) <https://ideclare.today/wp-content/uploads/2022/11/nelphyl.pdf> [https://vukau.com/upload/files/2022/11/qmrT2CqZZX7F3IRk2JTh\\_23\\_e5ee1c3effdf86cf05d1fdea16c49d98\\_file.pdf](https://vukau.com/upload/files/2022/11/qmrT2CqZZX7F3IRk2JTh_23_e5ee1c3effdf86cf05d1fdea16c49d98_file.pdf) <https://southgerian.com/xml-related-technologies-atul-kahate-pdf-upd-download/> <http://www.jobverliebt.de/wp-content/uploads/berwvin.pdf>